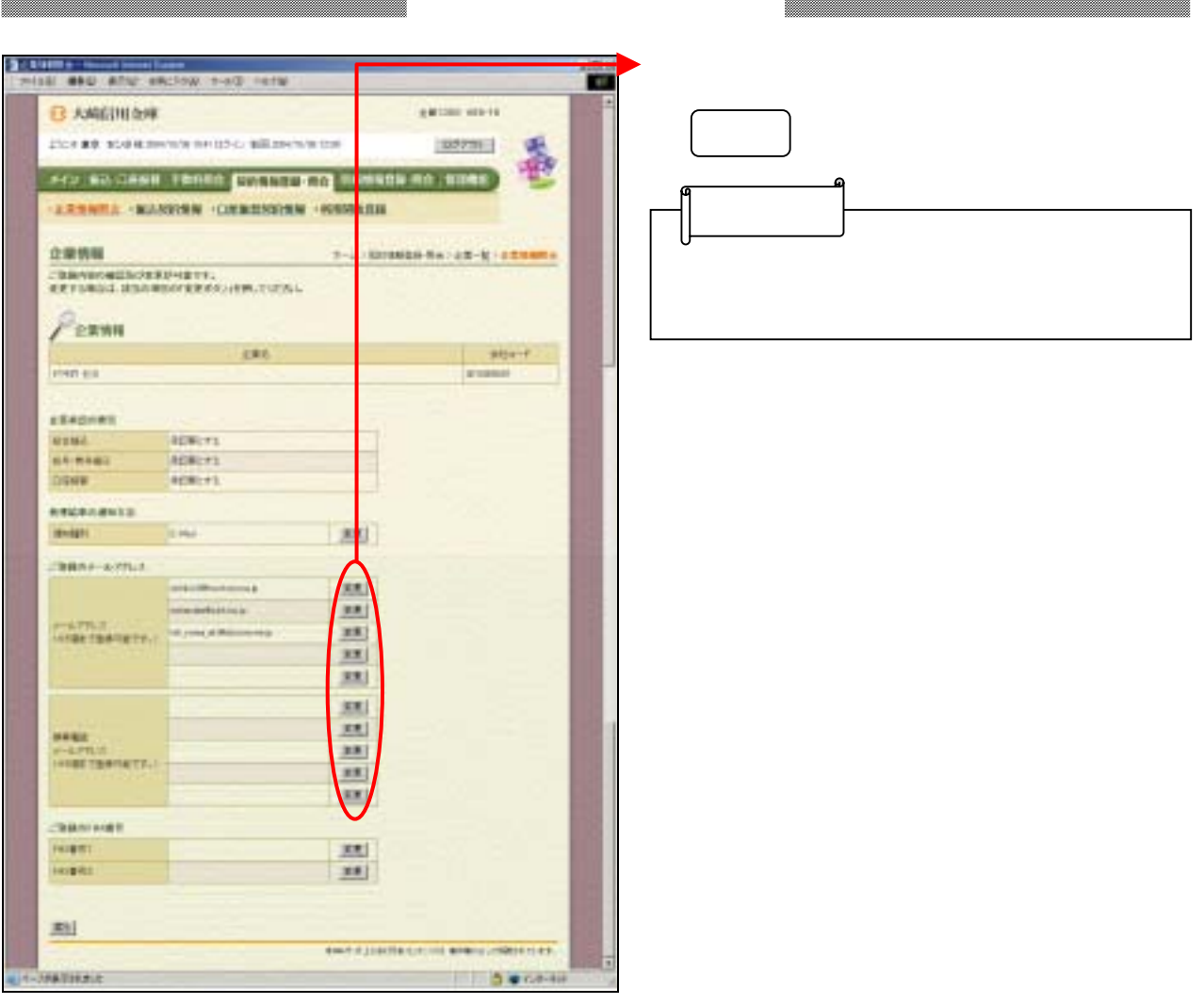

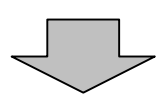

█

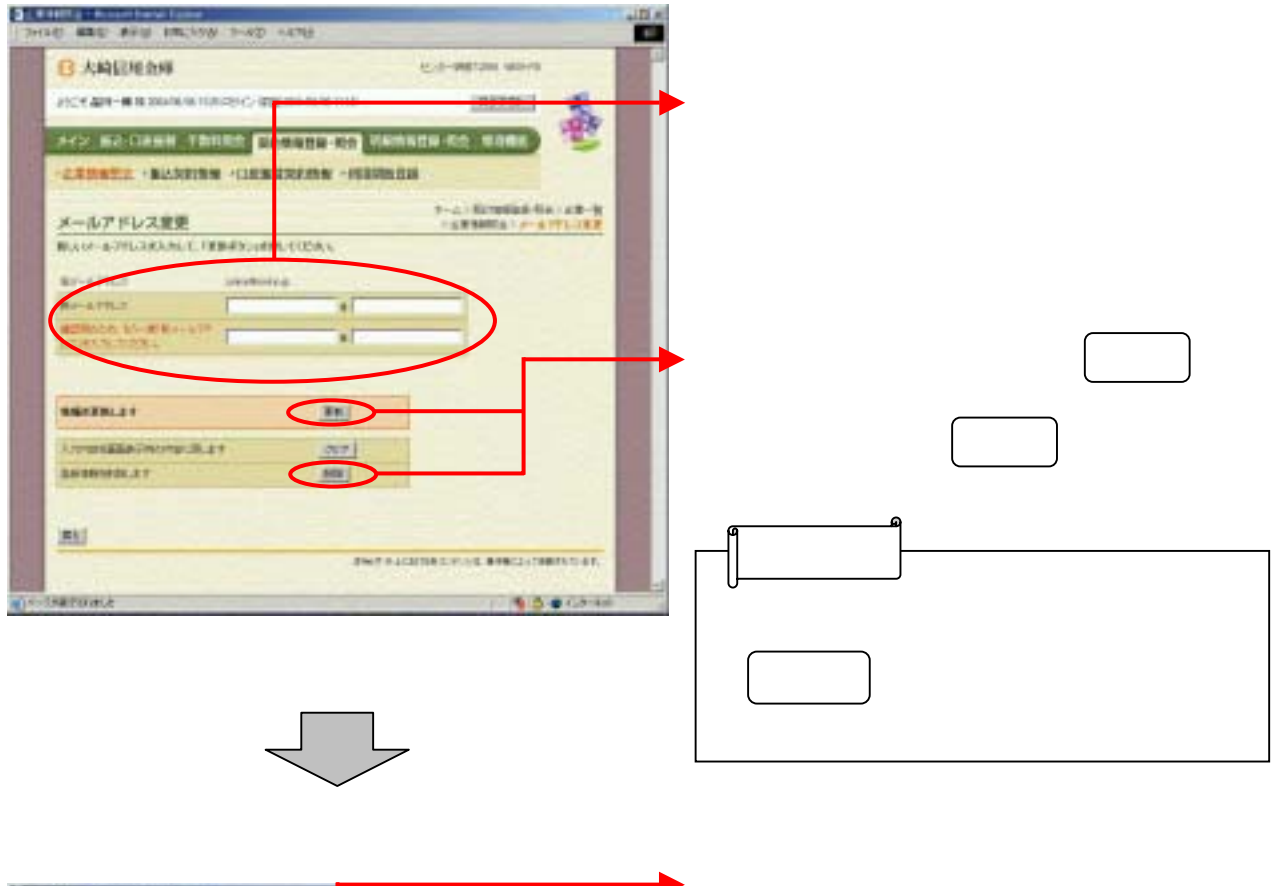

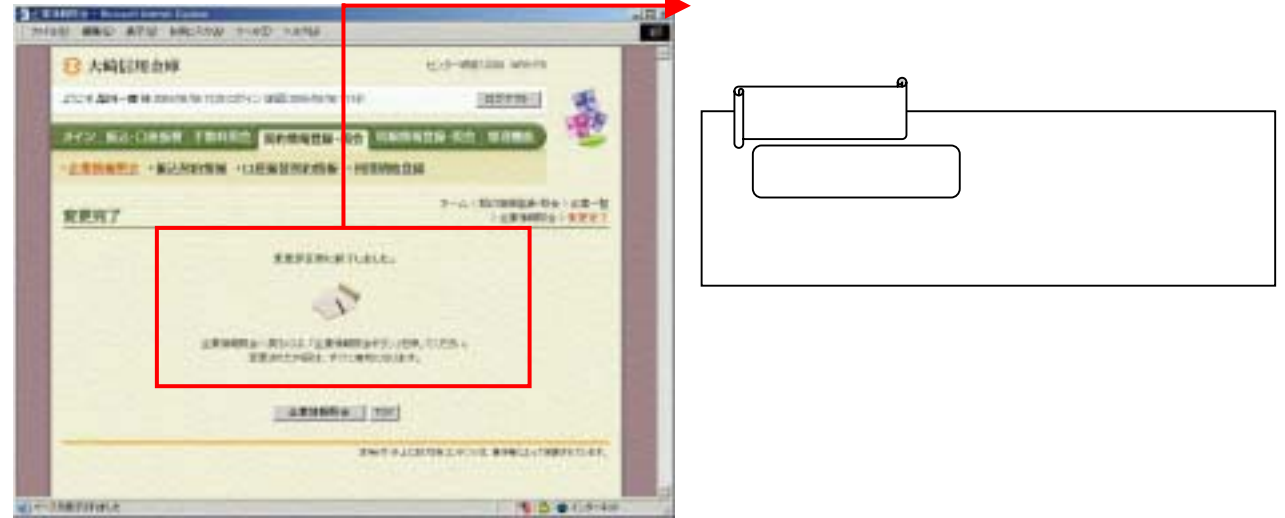